# **Use variables and user input COMP 102.**

**Victoria University of Wellington**

© Karsten Lundqvist Peter Andreae

#### **Improving the program: more names**

**public static final** double  $X = 300.0$ ; // horizontal center of lollipop **public static final** double Y = 180.0; // vertical center of lollipop **public static final** double SIZE = 80.0; // diameter of lollipop **public static final** double STICK = 200.0; // length of lollipop stick

#### **public class** Drawer {

}

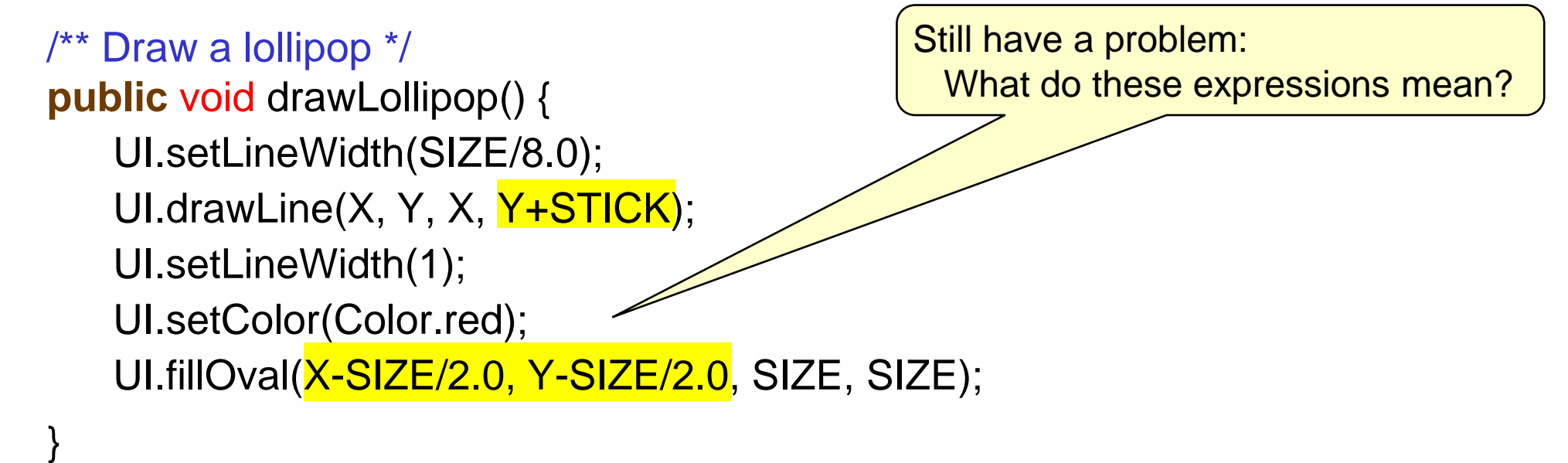

#### **Values to specify lollipop & stick**

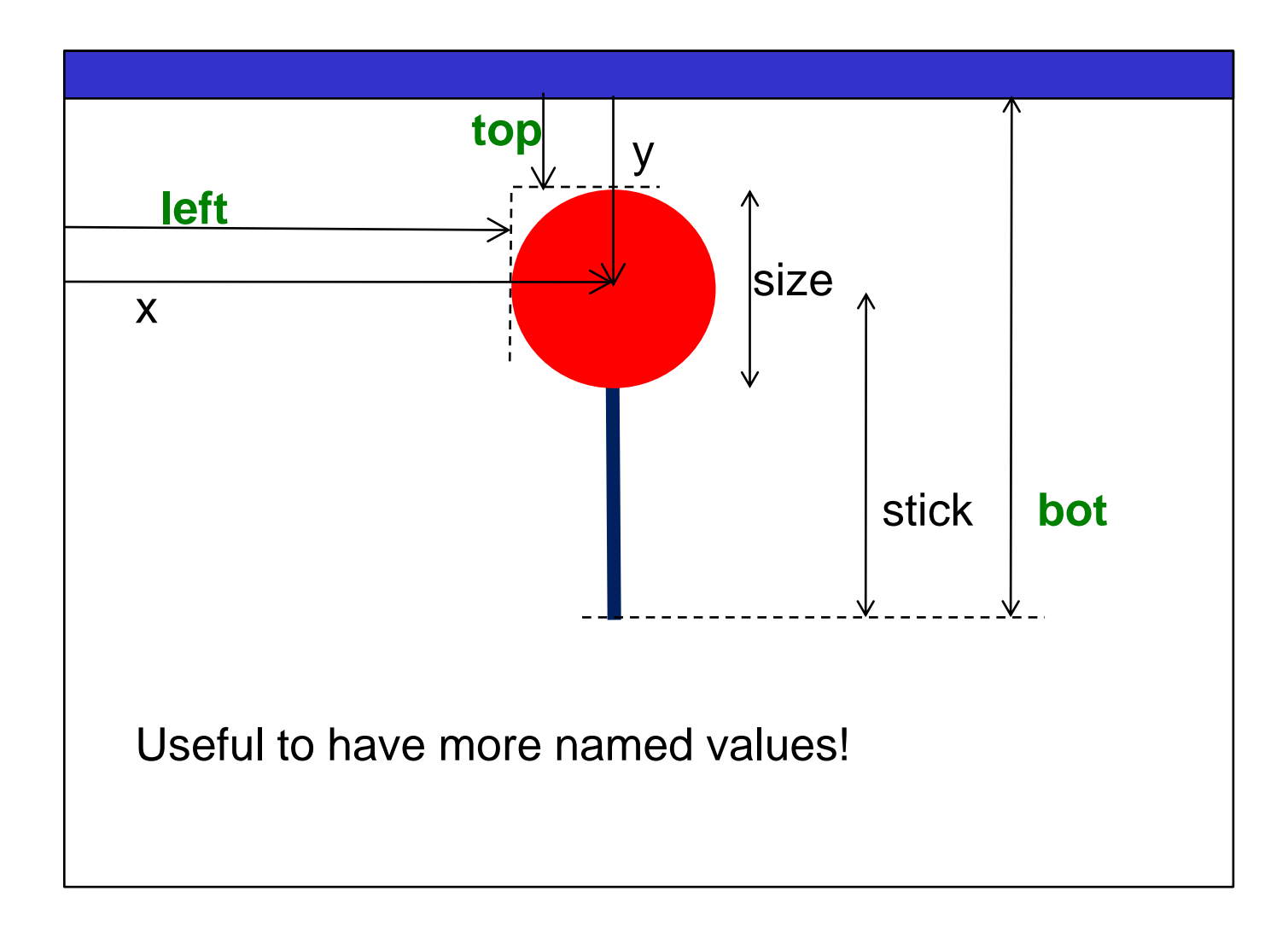

# **Improving the program: variables**

**public static final** double  $X = 300.0$ ; // horizontal center of lollipop **public static final** double Y = 180.0; // vertical center of lollipop **public static final** double SIZE = 80.0; // diameter of lollipop **public static final** double STICK = 200.0; // length of lollipop stick

/\*\* Draw a lollipop \*/ **public** void drawLollipop() { double  $left = X - SLE/2.0;$  // left of lollipop double  $top = Y - SLE/2.0$ ; // top of lollipop double  $bot = Y + STICK$ ; // bottom of stick UI.setLineWidth(SIZE/8.0); UI.drawLine $(X, Y, X, \text{bot})$ ; UI.setLineWidth(1); UI.setColor(Color.red); UI.fillOval(left, top, SIZE, SIZE); }

#### COMP102: 5

#### **Improving the program: user input**

}

```
public static final double X = 300.0; // horizontal center of lollipop
public static final double Y = 180.0; // vertical center of lollipop
  public static final double SIZE = 80.0; // diameter of lollipop
public static final double STICK = 200.0; // length of lollipop stick
public class Drawer {
   /** Draw a lollipop */
   public void drawLollipop() {
       double size = UI.askDouble("Diameter of lollipop:");
       double left = X - \frac{\text{size}}{2.0}; // left of lollipop
       double top = Y - \frac{\text{size}}{2.0}; // top of lollipop
       double bot = Y + STICK; // bottom of stick
       UI.setLineWidth(size/8.0);
       UI.drawLine(X, Y, X, bot);
       UI.setLineWidth(1);
       UI.setColor(Color.red);
       UI.fillOval(left, top, size, size);
    }
```
# **Principle of good design**

- Use well named constants or variables wherever possible, rather than literal values
	- $\Rightarrow$  easier to understand
	- $\Rightarrow$  easier to get right
	- $\Rightarrow$  much easier to modify
- Choosing the *right* constants or variables is an engineering art!!
	- why did I choose "x" instead of "left" ?
	- why did I choose "y" instead of stick bottom?
- We have effectively *parameterised* the drawing
	- Four values (X, Y, SIZE, STICK) control the whole thing.